# **Anhang J (Kanalraster DSCAN - FSCAN)**

In diesem Kapitel wird auf die unterschiedliche Betrachtungsweise des Kanalrasters bei DSCAN und FSCAN eingegangen.

Im DSCAN ist es ab der Firmwareversion 1.60 möglich das Kanalrasterverhalten durch einen Fernsteuerbefehl umzuschalten und damit die Genauigkeit zu erhöhen.

Mit der neuen Firmware bleibt das Verhalten des Kanalrasters aus Kompatibilitätsgründen zunächst gleich. Es ist jedoch möglich, das Gerät mit dem Fernsteuerbefehl:

[SENSe]:FREQuency:DSCan:FCHannel ON

in einen Zustand zu versetzen, bei dem das Kanalrasterverhalten beim DSCAN dem bei FSCAN entspricht.

Mit dem Fernsteuerbefehl:

[SENSe]:FREQuency:DSCan:FCHannel OFF

oder

\*RST

lässt sich der Grundzustand wieder herstellen.

# **DSCAN-Prinzip**

Der DSCAN ist kein schnellerer FSCAN !

Die Ermittlung der Pegelmeßwerte auf der jeweiligen Frequenz ist vergleichbar mit dem Verfahren, das bei Spektrumanalysatoren angewendet wird. Der Synthesizer wird in sehr kleinen Frequenzschritten weitergeschaltet. Dadurch ergibt sich eine quasi-kontinuierlich steigende Frequenz. Durch die Mischung der Synthesizerfrequenz mit der Empfangsfrequenz gleitet somit das ZF-Filter über das Empfangsspektrum.

Zu diskreten Zeitpunkten wird die momentane Energie im ZF-Filter gemessen. Beim DSCAN wird jeweils gemessen, wenn ein Frequenzbereich entsprechend der halben ZF-Bandbreite überstrichen wurde. Daher liegt die erreichbare Frequenzgenauigkeit der Messungen im DSCAN nach Korrektur aller dynamischen Faktoren bei bestenfalls +/- 1/4 der eingestellten ZF-Bandbreite.

Für eine Frequenzbelegungsauswertung ist der FSCAN genauer und damit besser geeignet.

Das Kanalraster im DSCAN bezieht sich immer auf die Startfrequenz. Die Funktion MARKER TO PEAK liefert je nach Kanalraster und Startfrequenz die Frequenz des gesuchten Signals nur mit der Genauigkeit +/- 1/4 der eingestellten ZF-Bandbreite.

Bedingt durch das jeweilige Einschwingverhalten der gewählten ZF-Bandbreite und abhängig von der gewählten DSCAN Geschwindigkeit (LOW, NORMAL oder HIGH) stellt sich ein Empfangssignal im angezeigten Spektrum in unterschiedlicher Breite dar.

In der Stellung MTIME PER CHANNEL wird nicht der hardwareunterstützte Sweepmechanismus des DSCAN verwendet, sondern ein schrittweises Weiterschalten der Frequenz wie im F-SCAN. Dadurch ist es möglich, die Pegelmessung bei jedem Kanal mit einer definierten Meßzeit durchzuführen.

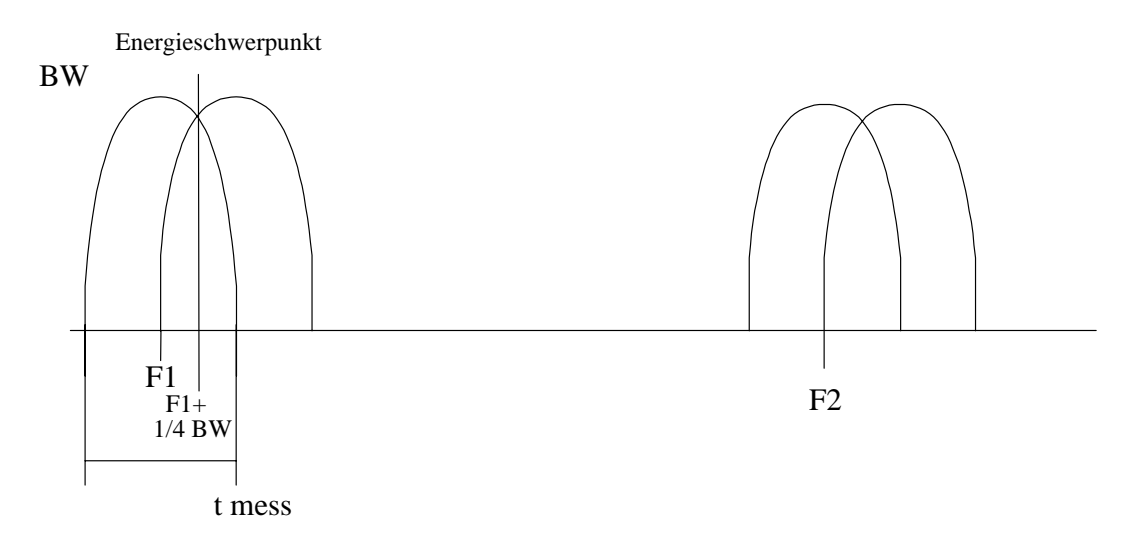

## **Bisheriger Stand (DSCAN)**

(Bis Firmwareversion 1.54)

Der SWEEP mit dem ZF-Filter BW beginnt bei der Startfrequenz F1 und endet bei der Stoppfrequenz F2.

Der Pegelmeßwert des ersten Kanals wird zu dem Zeitpunkt t mess ermittelt, bei dem die **Empfangsfrequenz** 

 $F1 + \frac{1}{2}BW$ 2  $1 + \frac{1}{2}$ 

erreicht hat. Somit wird die Energie bewertet, die im Frequenzbereich

$$
F1-\frac{1}{2}BW
$$

bis zur Frequenz

aufgefangen wurde. *F*1+ *BW*

Dieser Pegelmeßwert ist rechnerisch der Mitte dieses Frequenzbereichs mit der Breite 3/2 BW zuzuordnen und liegt damit bei der Frequenz F1 + 1/4 BW. Diese systematische Ungenauigkeit wird in der neuen Firmware durch einen in der Frequenz um 1/4 BW nach unten verschobenen Sweepstart ausgeglichen.

#### **Remote**

Die Frequenz des ersten ausgegebenen Kanals ist die Startfrequenz F1.

Der zugehörige Meßwert wird bei F1+1/4BW ermittelt.

Die Anzahl der Kanäle innerhalb ergibt sich aus der Formel:

$$
n = \frac{2 \bullet (F2 - F1)}{BW}
$$

Liegt F2 nicht auf einer Kanalgrenze, wird ein Kanal mehr gemessen.

## **Neuer Stand (DSCAN)**

(Ab Firmwareversion 1.60)

Der SWEEP mit dem ZF-Filter BW beginnt bei der Startfrequenz F1-1/4BW und endet bei der Stoppfrequenz F2+1/4BW.

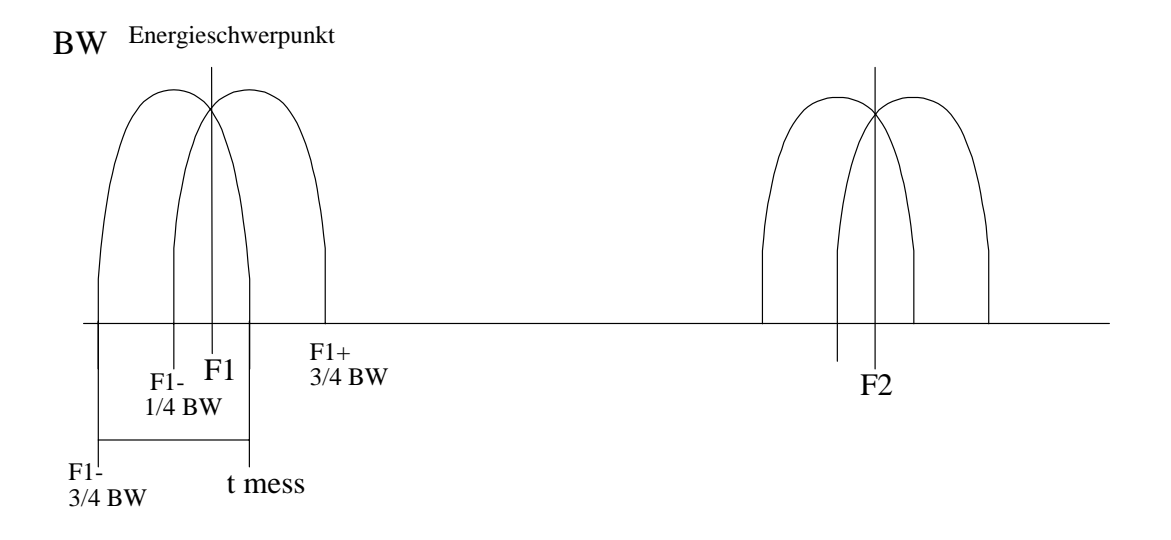

Der Pegelmeßwert des ersten Kanals wird zu dem Zeitpunkt t mess ermittelt, bei dem die **Empfangsfrequenz** 

$$
F1 + \frac{1}{4}BW
$$
  
erreicht ist.

Somit wird die Energie bewertet, die im Frequenzbereich

$$
F1 - \frac{3}{4}BW
$$

bis zur Frequenz

$$
F1+\frac{3}{4}BW
$$

aufgefangen wurde.

Dieser Pegelmeßwert ist rechnerisch der Mitte dieses Frequenzbereichs mit der Breite 3/2 BW zuzuordnen und liegt damit genau bei der Frequenz F1.

#### **Remote**

Die Frequenz des ersten ausgegebenen Kanals ist die Startfrequenz F1.

Der zugehörige Meßwert wird ebenfalls bei F1 ermittelt.

Die Anzahl der Kanäle innerhalb ergibt sich aus der Formel:

$$
n = \frac{2 \bullet (F2 - F1)}{BW} + 1
$$

Liegt F2 nicht auf einer Kanalgrenze, wird **nicht** ein Kanal mehr gemessen.

Falls die DSCAN-Daten über UDP ausgegeben werden, weist die minor\_version\_number 0x24 darauf hin, daß der OptionalHeader das zusätzliche Flag newStepScheme enthält. Dieses Flag zeigt, ob das alte oder das neue Kanalraster gewählt wurde.

# **FSCAN-Prinzip**

Im Gegensatz zum DSCAN wird beim FSCAN statisch auf die jeweilige Kanalmittenfrequenz abgestimmt, alle Einschwingvorgänge abgewartet und dann die Energie im ZF-Filter BW gemessen. Die Zuordnung der Messungen zu einem festen Kanalraster ist entsprechend der eingestellten Schrittweite und der eingestellten ZF-Bandbreite genau.

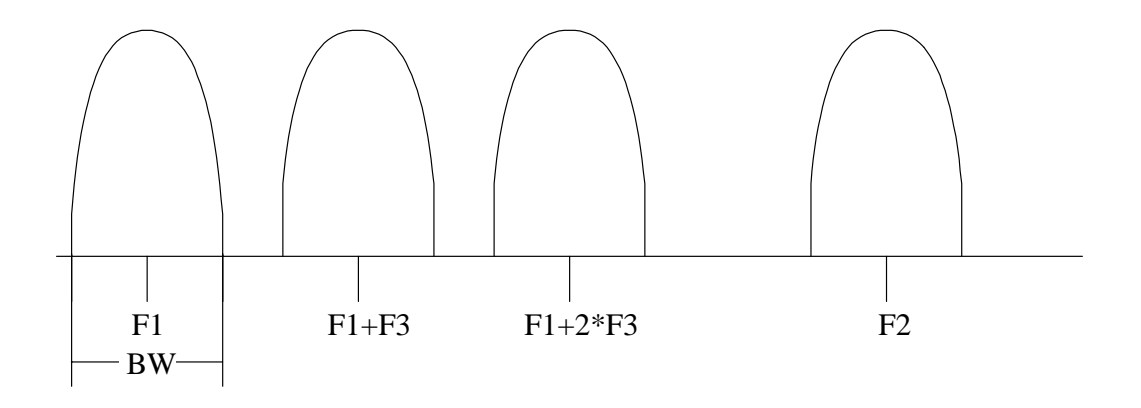

Im FSCAN findet die erste Messung genau auf der Starfrequenz statt. Die nächsten Messungen finden bei den Frequenzen Fn (mit F3 = Stepfrequenz) statt :

 $Fn = F1 + n \cdot F3$ 

### **Remote**

Die Frequenz des ersten ausgegebenen Kanals ist die Startfrequenz F1. Der zugehörige Meßwert wird ebenfalls bei F1 ermittelt. Die Anzahl der Kanäle innerhalb ergibt sich aus der Formel:

$$
n = \frac{(F2 - F1)}{F3} + 1
$$

Liegt F2 nicht auf einer Kanalgrenze, wird **nicht** ein Kanal mehr gemessen.